# **DEWI Verification API**

## **API - Version 1.1 | 1st May 2018**

**DEWI Platform** provides set of APIs, through which external applications can communicate with DEWI platform. In this page we will provide details of use of the Verification API and implementation.

## **APIs**

## **1. Initiate a Verification Request**

Through this API, worker verification request can be initiated on our DEWI platform.

**Request Format:**

**Request Type POST (**application/multipart)

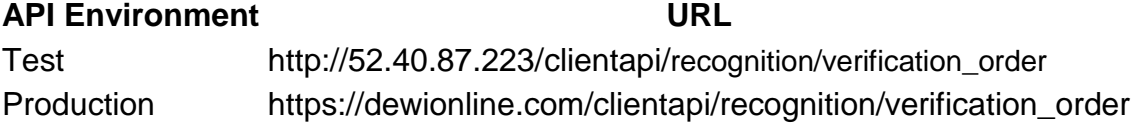

#### **Header Parameters:**

*Below Headers are for test environment. For Production environment, you will get the header information after login to the DEWI portal.*

**Param Value** key HAFHKMHK6876KHKJHSAF7868HKJYJHGJNGJGJJ tkey HAFHKMHKJ4AHDFIH4K

## **Body Parameters: (form-data)**

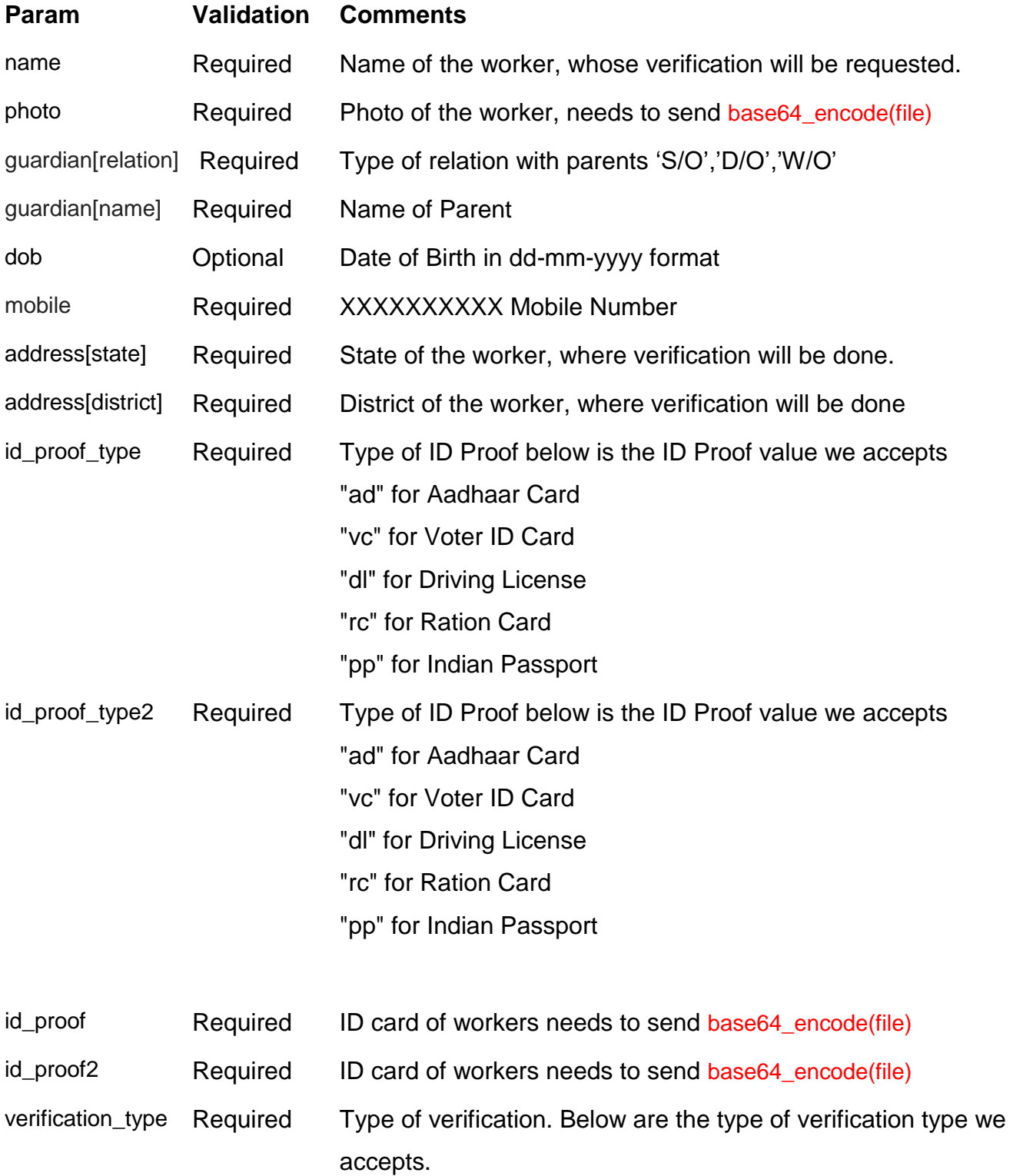

## **Param Validation Comments police\_verification** (*Permanent Address Police Verification*) **court\_record\_check** (*Court record checking of worker*)

## **Sample Request:**

### **URL:** *http://52.40.87.223/api/recognition/verification\_order*

### **Post Headers:**

key: HAFHKMHK6876KHKJHSAF7868HKJYJHGJNGJGJJ

tkey: HAFHKMHKJ4AHDFIH4K

company\_code: 17A-00014

#### **Post Body:**

{

"item":[

//Worker 1 verification request Data

{

"name":"Test Worker1",

"guardian":{"relation":""S/O","name":"test name"}

"address":{"address":"Test address","state":"UP","district":"allahabad"},

"id\_proof\_type":"ad",

"id\_proof\_type2":"vc",

"mobile":"xxxxxxxxxx",

"verification\_type":"police\_verification",

"photo":"iVBORw0KGgoAAAANSUhEUgAAALwAAAEsCAYAAAB5WNlcAAAgAElEQVR4nOyd d1wUx\/vHSYyxpJpmj99fYu+ \ =",

"id\_proof":{"file":"iVBORw0KGgoAAAANSUhEUgAAAKgAAAEsCAYAAABXHfjOAAAgAElEQVR 4XnS92Y9l2ZXed27MERlZlZk1kFVkFVkcms ","title":"Test\_ID\_card.jpg"},

"id\_proof2":{"file":"iVBORw0KGgoAAAANSUhEUgAAAKgAAAEsCAYAAABXHfjOAAAgAElEQV R4XnS92Y9l2ZXed27MERlZlZk1kFVkFVkcms ","title":"Test\_ID\_card.jpg"},

"dob":"12-03-2013"

}

//Worker 2 verification request Data

{

"name":"Test Worker2",

"guardian":{"relation":""W/O","name":"test name2"}

"address":{"address":"Test Address2","state":"UP","district":"allahabad"},

"id\_proof\_type":"vc",

"id\_proof\_type2":"ad",

"mobile":"\*\*\*\*\*\*\*\*\*\*",

"verification\_type":"court\_record\_check ",

"photo":"iVBORw0KGgoAAAANSUhEUgAAALwAAAEsCAYAAAB5WNlcAAAgAElEQVR4nOyd d1wUx\/vHSYyxpJpmj99fYu+ \ =",

"id\_proof":{"file":"iVBORw0KGgoAAAANSUhEUgAAAKgAAAEsCAYAAABXHfjOAAAgAElEQVR 4XnS92Y9l2ZXed27MERlZlZk1kFVkFVkcms ","title":"Test\_ID\_card.jpg"},

"id\_proof2":{"file":"iVBORw0KGgoAAAANSUhEUgAAAKgAAAEsCAYAAABXHfjOAAAgAElEQV R4XnS92Y9l2ZXed27MERlZlZk1kFVkFVkcms ","title":"Test\_ID\_card.jpg"},

"dob":"12-03-2013"

}

],

"company\_code":"17A-00014"

}

### **Response:**

{"result":{"status\_code":200},"status":"Success"}

### **Status Response**

200

{"result":{"status\_code":400},"status":"error(validation error)"}

{"result":{"status\_code":207},"status":"error(not found)"}

{"result":{"status\_code":500},"status":"error(Internal server error)"}